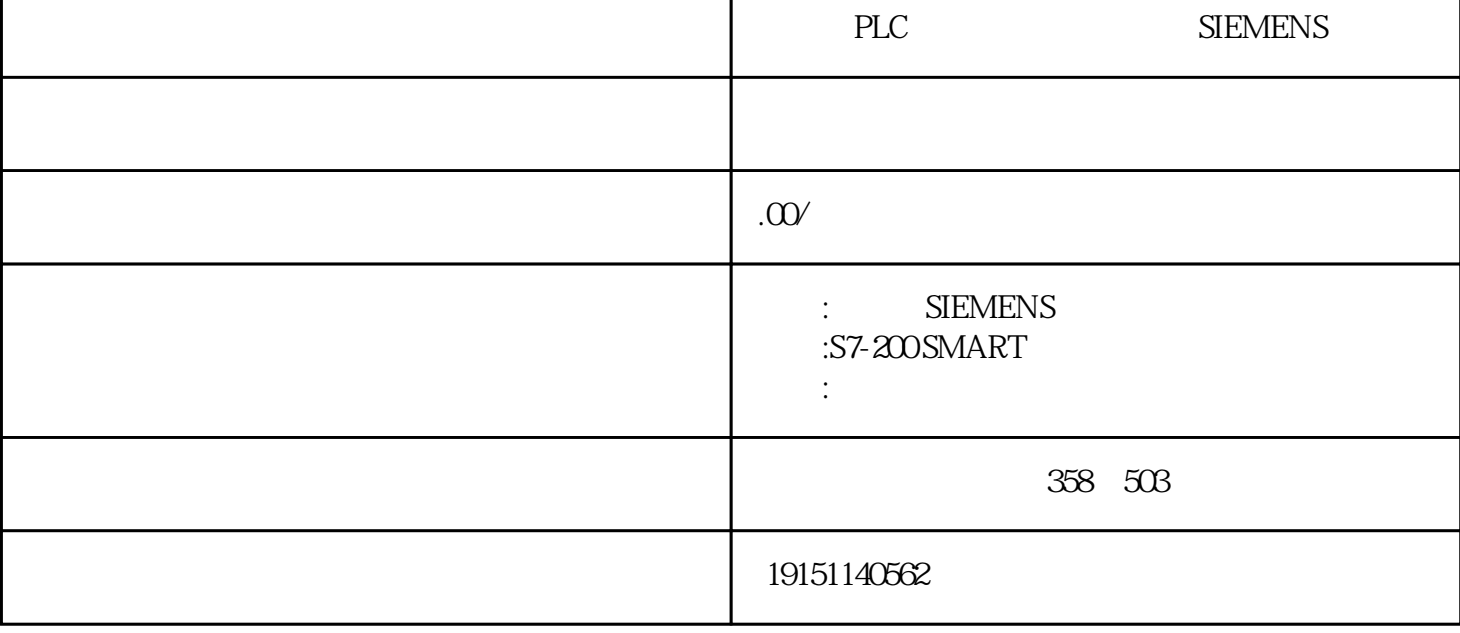

PLC , SIEMENSE , PLC

48 KM1 KM2 KM3

1. **1.** 

 $\Box$  BE BEC(  $4-2$ ) BEC  $RLO$  1 BEU BE BEC  $\Delta$  Bg $\hat{B}$ ) B  $\Delta$  B<sub>(N</sub>RE)<sub>A</sub> (CAL)<sub>PLO</sub>  $\beta$ <sup>BEC</sup> A 模拟量输入模块的输入信号类型用量程卡(或称为量程模块)来设置。量程卡安装在模拟量输入模块的侧 面,每两个通道为一组,共用一个量程卡,图2-50中的模块有8个通道,因此有4个量程卡。量程卡插入 输入模块后,如果量程卡上的标记C与输入模块上的箭头标记相对,则量程卡被设置在C位置。各位置对 应的测量类型和测量范围都印在模拟量模块上。 SIEMENS PLC , PLC ,

 $I\Omega$ C  $I$   $M\Omega$   $I$   $M\Omega$   $M\Omega$   $M\Omega$   $M\Omega$   $I$   $I\Omega$ 1 M0.1 T37 M0.1 OFF M0.2 M0.2 NW10.1 1 M0.1 M0.2= 平始自说关.

 $\degree$  m  $\degree$  T37  $\degree$  M0.2

 $(5)$ CPU 1214C DC/DC/Relay DC24V

 $R$ PU 21214C DC/DC/DC / DC24V DC24V PLCPU S7-1200 PWM PID  $\overline{B}$  ) S7-1200 $\scriptstyle\ast$  CPU $\scriptstyle\ast$  3d $\overline{R}$ Hz( )  $20$ kHz( $\scriptstyle\ast$ 90° AB $100$ kHz(  $90^\circ$  A  $\frac{1000 \times 1000 \times 1000 \times$  $(6)$ AG220V  $380$ PLC  $\text{D} \text{"PKW} \quad 2 \quad \text{PZD} \quad 1 \quad \text{ET200M} \quad 1 \quad 6-46 \quad \text{"PPO1} \quad \text{4PKW/2PZ}$ <br>  $\text{B} \quad \text{"N} \quad (\text{B43}) \quad (\text{B47}) \quad \text{SFC 15} \quad \text{"N} \quad \text{SFC 146-3}$ 双击表格中的某一行,可以看到该行的属性(见图6-47)。数据的单位为字,一致性为"总长度"(即图6-3 8中的"全部"),表示通信的数据是一致性数据,主站需要调用SFC 15将数据打包后发送,调用SFC14将 接收到的数据解包(见6.6.3节)。因为是灰色的字和背景色,不能修改一致性属性。 ①程序存盘及调出 为了尽可能避免掉电所造成程序丢失,应该养成随时存盘的习惯。选择"File/Save" 即可保存当前编辑的程序;选择"File/Save As",则调出一个对话框,要求指定程序的名称,这时表示将当前程序生成一个新的程序。 "File/Open"

 $GR$  PLC PLC() PLCPWIN () \*\* \*\* PLC PLC PLC PROG \*\*"File/Download to PLC" PLC
FILE
FILE
FILE
FILE
FILE
FILE
FILE
THE SURVEY TRIE TO PLE THE SURVEY TRIE TO PLE THE SURVEY OF THE SURVEY TRIE TO PLE THE SURVEY OF THE SURVEY OF THE SURVEY OF THE SURVEY OF THE SURVEY OF THE SURVEY OF THE SURVEY OF TH